## **50, 역대 왕조표**

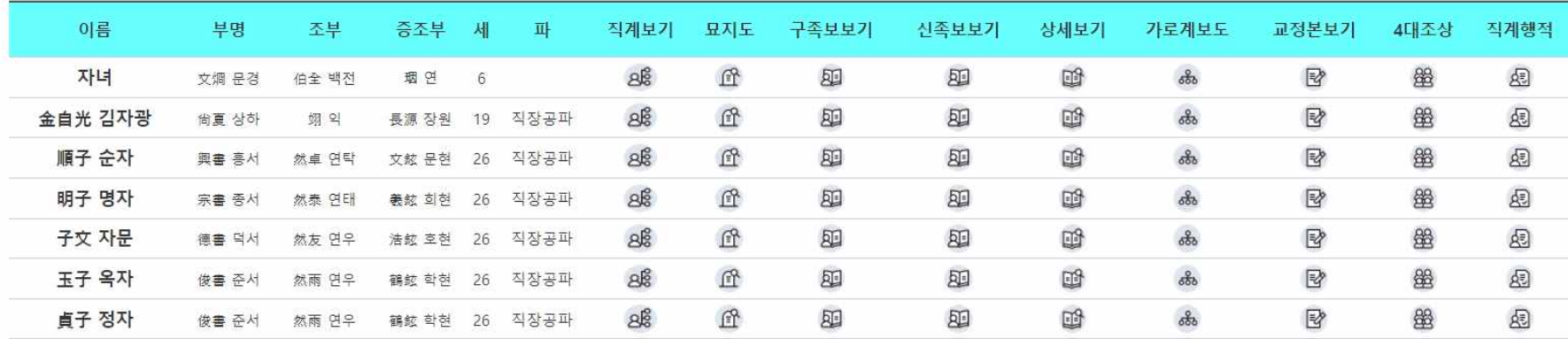

## 1 2 3 4 5 6 7 8 9 10 다음페이지

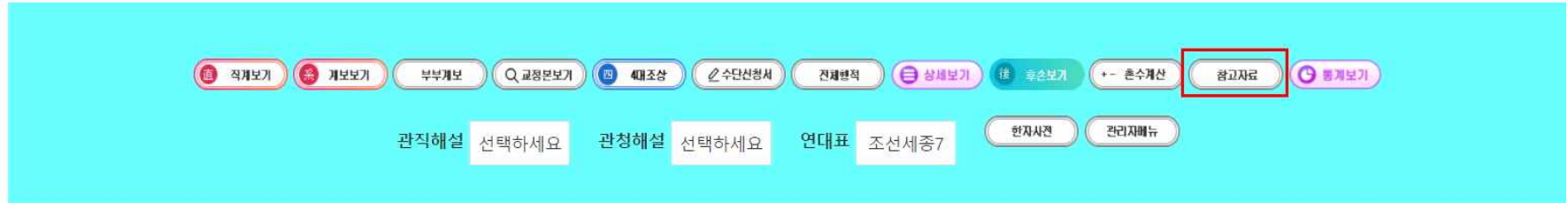

검색에서 '참고자료' 클릭

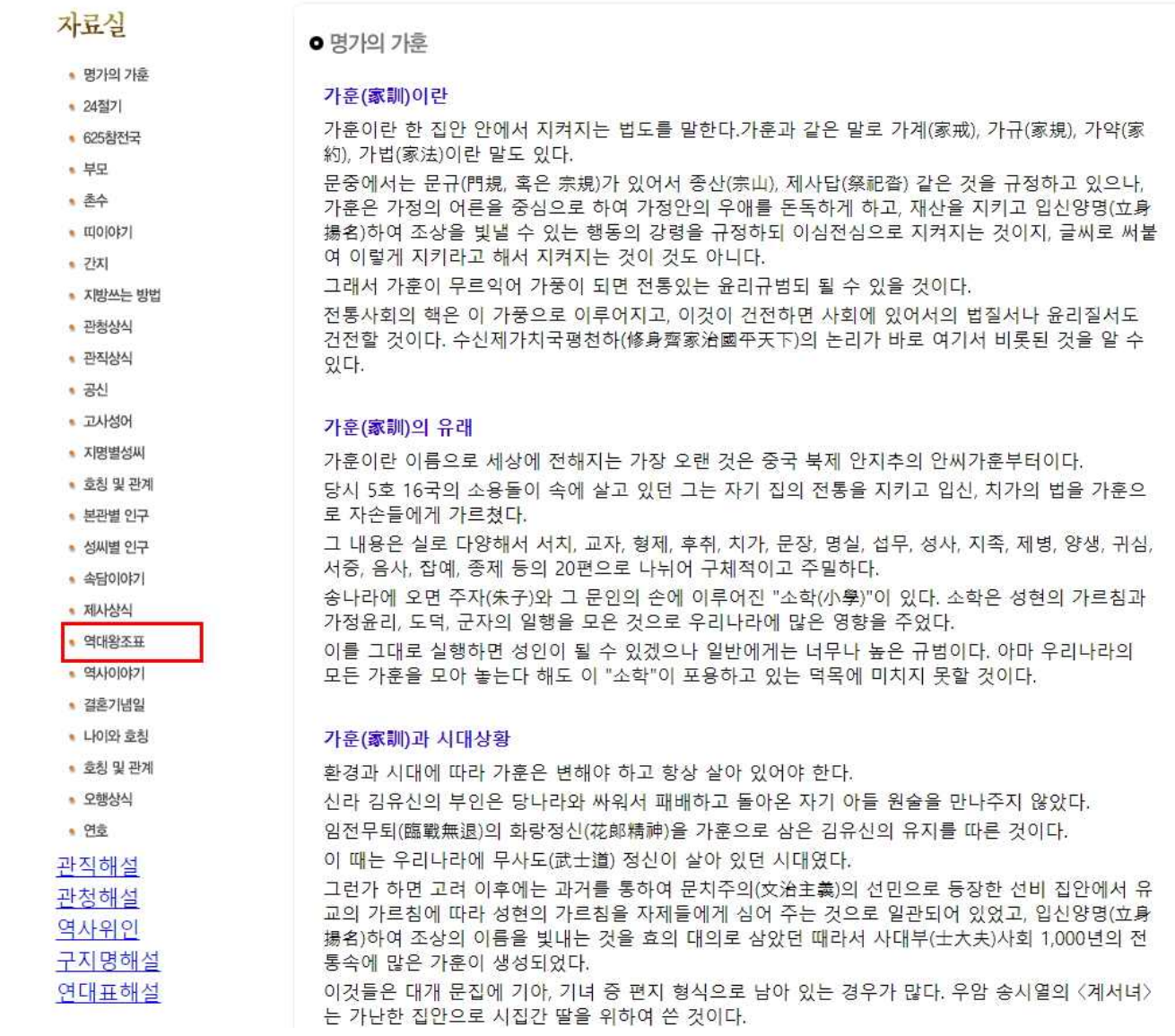

참고자료에서 '역대왕조표' 클릭

# 9000년 역대 皇, 帝, 王 계표

### (1) 환국 환인계표(桓國 桓仁系表)

극존칭명 : 환인전제(桓仁天帝)

[환국 환인:7대 3301년(환기 1 ~ 3301, BC7198 ~ BC3898)

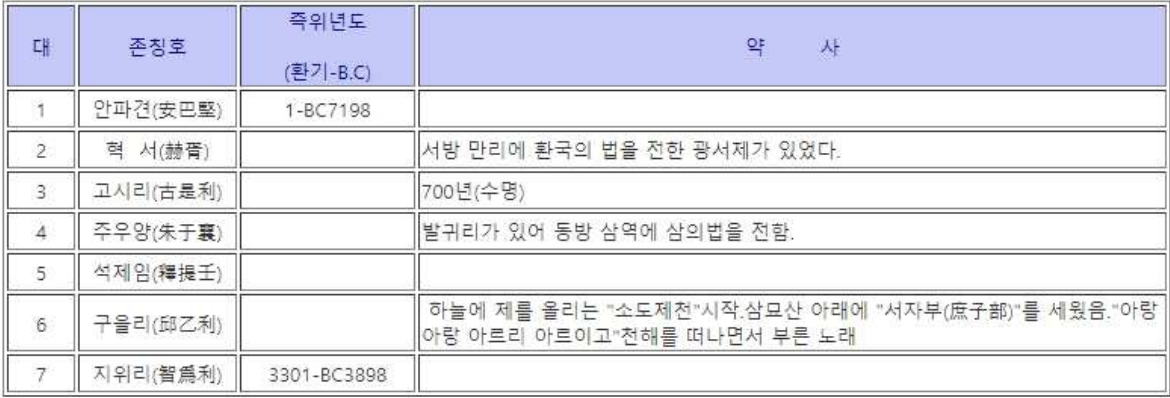

### (2) 배달국 환웅계표(倍達國 桓雄系表)

극존칭명 : 환웅천황(桓雄天皇)

배달국 환웅:18대 1565년 (환기 3301 ~ 4866, BC3898 ~ BC2333)

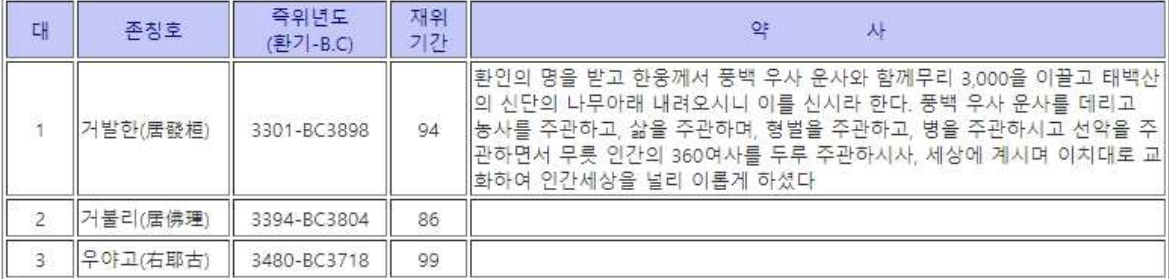